## **SGI - ESB - SGEMP**

- [Sistema de gestión de empresas](#page-0-0)
	- □ [Entidades](#page-0-1)
		- [Modelo lógico](#page-0-2)
		- [API](#page-1-0)
			- [Definición de los objetos](#page-1-1)
				- [Empresa](#page-1-2)
					- [TipoIdentificador](#page-2-0)
				- [DatosContacto](#page-2-1)
			- [Servicios](#page-2-2)
				- [Métodos imprescindibles para el funcionamiento de los módulos y gestiones que utilicen empresas.](#page-2-3)
				- [Métodos únicamente necesarios si se requiere gestionar empresas desde el SGI \(Alta, Baja,](#page-3-0)  [Modificación y Detalle\).](#page-3-0)
				- [Métodos donde el SGI solo hace de pasarela entre Universidad y el sistema de terceros llamante \(No](#page-3-1)  [son necesarios para el funcionamiento del SGI\)](#page-3-1)

# <span id="page-0-0"></span>**Sistema de gestión de empresas**

### <span id="page-0-1"></span>**Entidades**

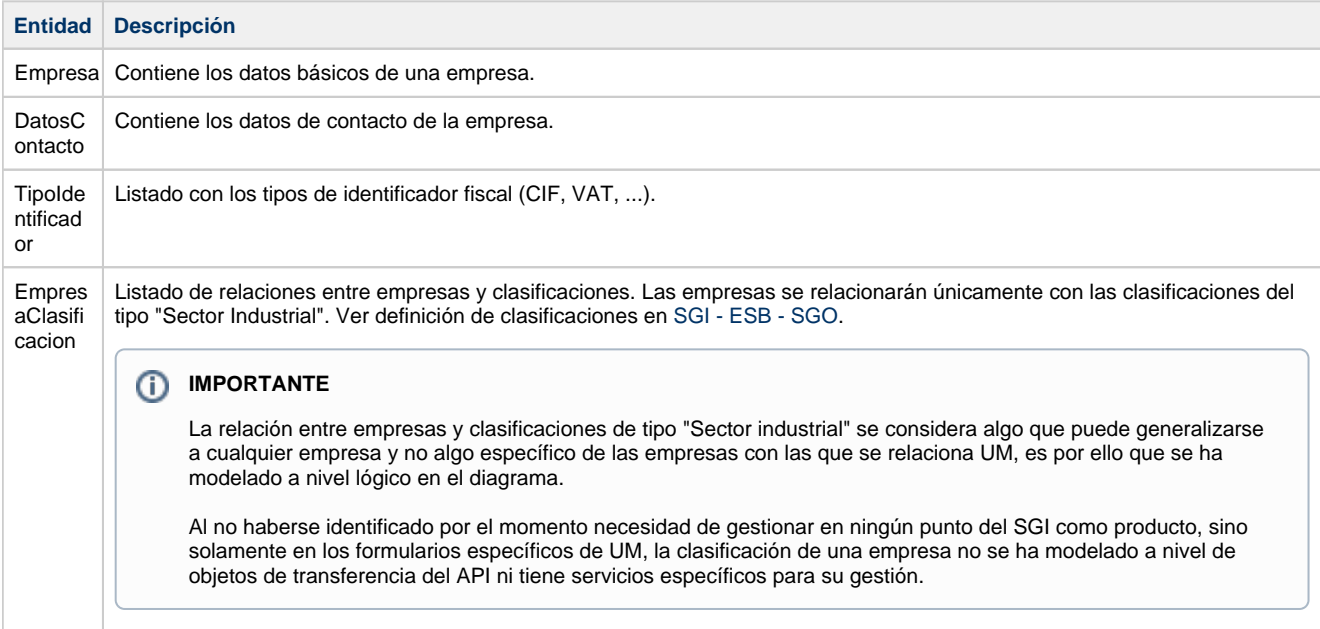

### <span id="page-0-2"></span>**Modelo lógico**

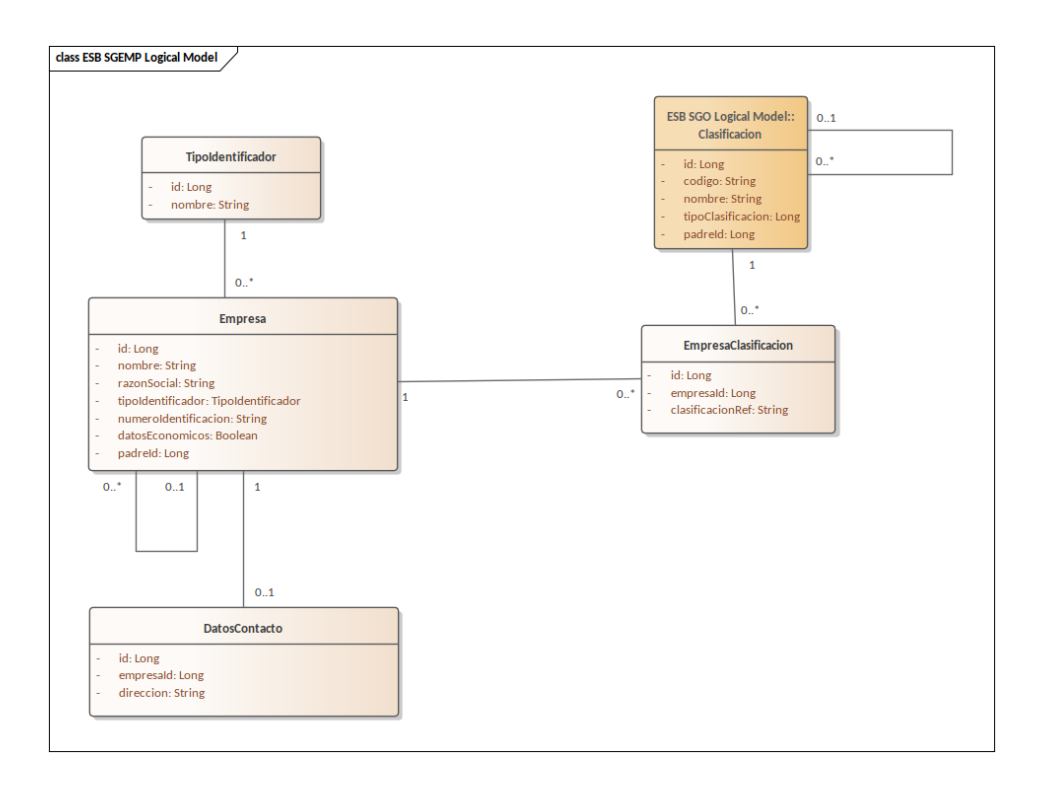

### <span id="page-1-0"></span>**API**

Características generales que todas las API REST deben de cumplir:

- [Consultas filtradas y paginadas](https://confluence.um.es/confluence/display/HERCULES/Consultas+filtradas+y+paginadas)
- [Formatos de datos API](https://confluence.um.es/confluence/display/HERCULES/Formatos+de+datos+API)

### <span id="page-1-1"></span>**Definición de los objetos**

#### <span id="page-1-2"></span>**Empresa**

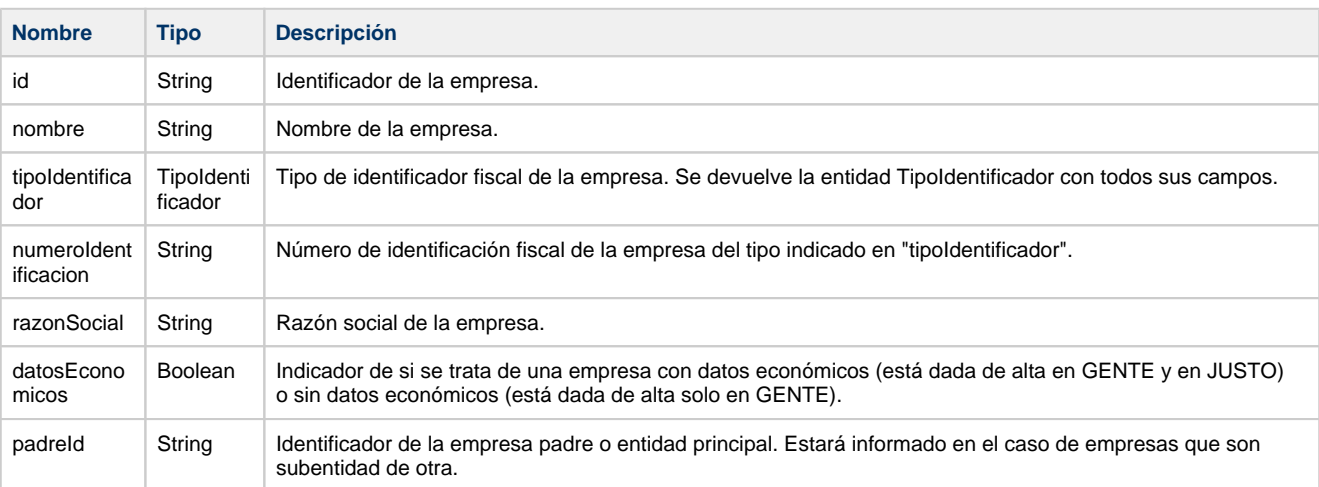

```
Empresa
{
     "id": "ent-002",
     "nombre": "Empresa de Prueba",
     "tipoIdentificador": {
          "id":"tp-1",
           "nombre":"CIF"
     },
     "numeroIdentificacion": "H11111111",
     "razonSocial": "Empresa que es mayoritariamente de prueba del SGI",
         "datosEconomicos": false,
     "padreId": "ent-001"
}
```
#### <span id="page-2-0"></span>**TipoIdentificador**

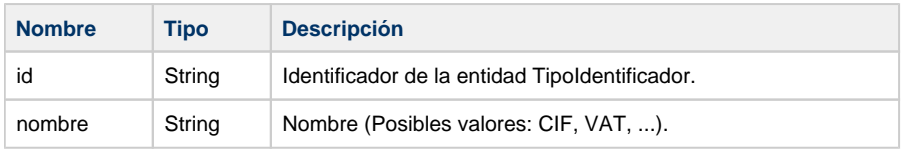

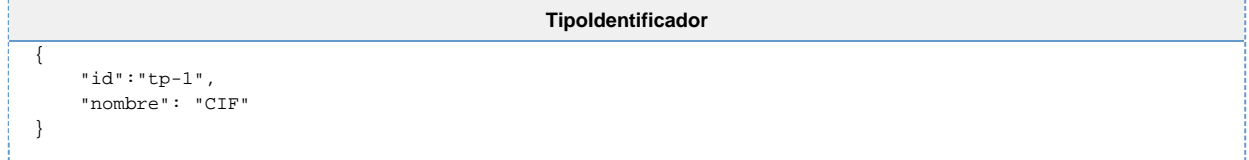

#### <span id="page-2-1"></span>**DatosContacto**

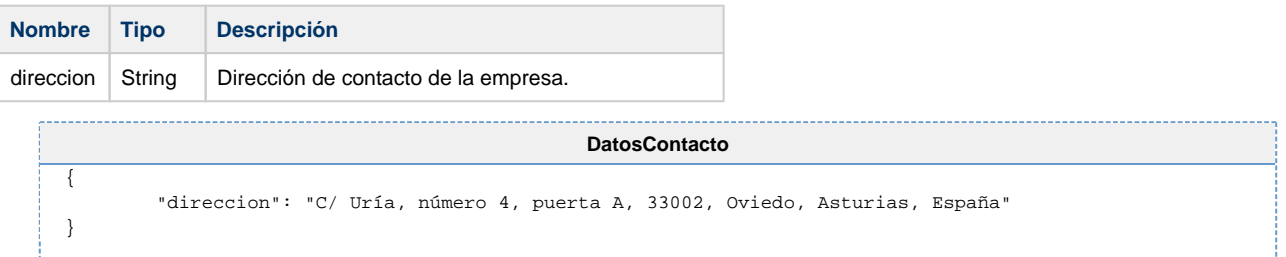

#### <span id="page-2-2"></span>**Servicios**

Para componer la URL llamada completa, se debe anteponer a lo indicado en la columna URL lo siguiente: **{HOST}/api/sgemp**, ന donde {HOST} de deberá sustituir el dominio correspondiente al entorno al que se está accediendo y dicho acceso será por http o https según el caso.

#### <span id="page-2-3"></span>**Métodos imprescindibles para el funcionamiento de los módulos y gestiones que utilicen empresas.**

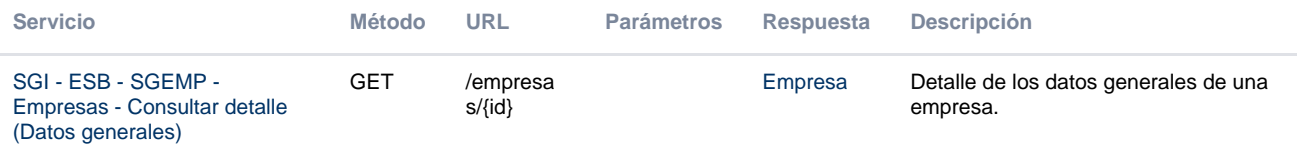

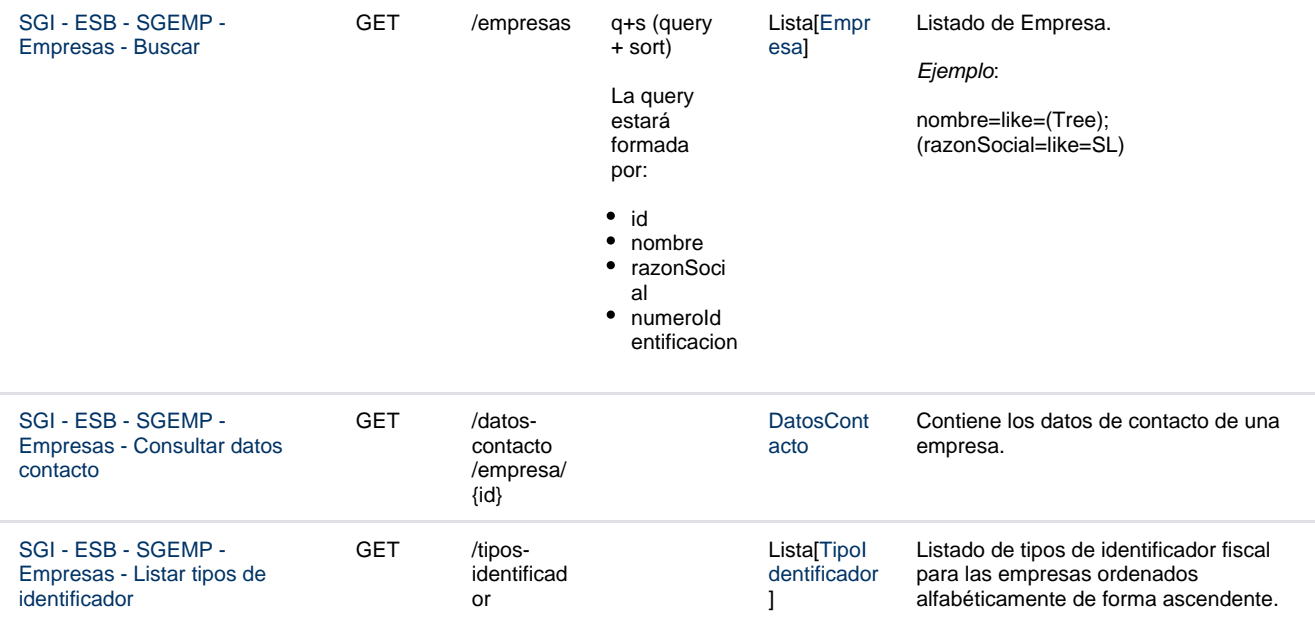

#### <span id="page-3-0"></span>**Métodos únicamente necesarios si se requiere gestionar empresas desde el SGI (Alta, Baja, Modificación y Detalle).**

<span id="page-3-1"></span>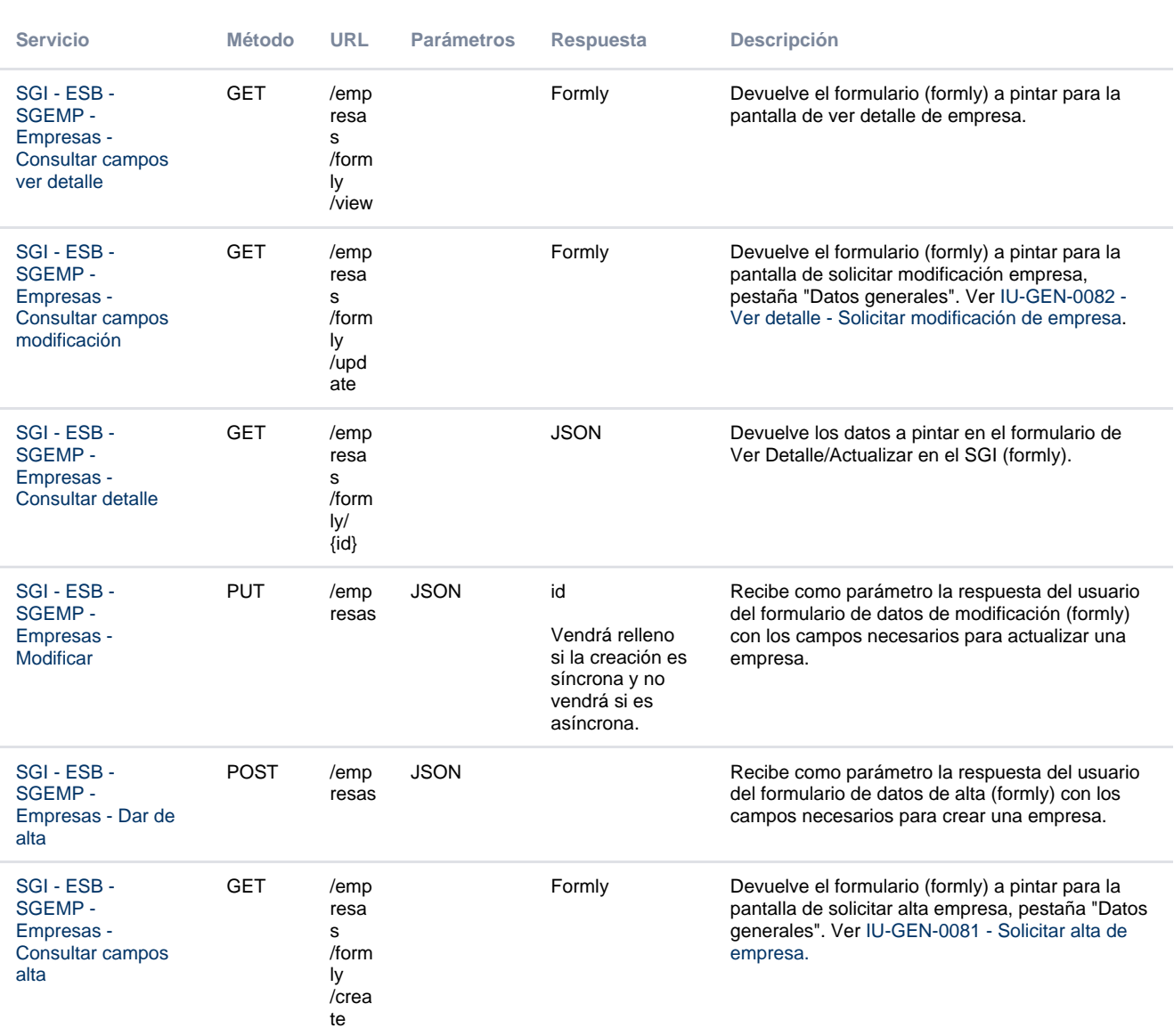

#### **Métodos donde el SGI solo hace de pasarela entre Universidad y el sistema de terceros llamante (No son necesarios para el funcionamiento del SGI)**

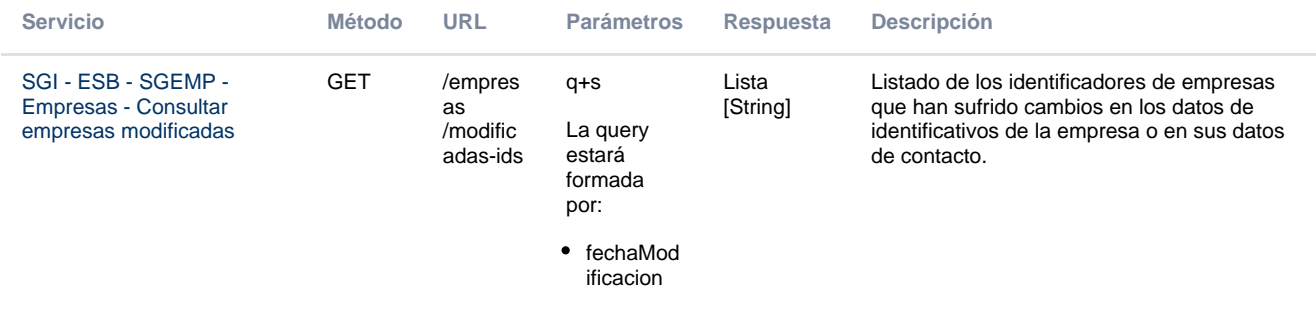